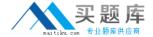

# **Apple**

# Exam 9L0-616

**Xsan Administration v10.4 Exam** 

Version: 5.0

[ Total Questions: 76 ]

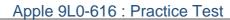

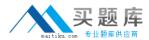

# Topic break down

| Topic      | No. of Questions |
|------------|------------------|
| Topic 0: A | 76               |

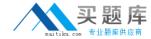

## Topic 0, A

Α

## Question No : 1 - (Topic 0)

What tool should you use to view the World Wide Port Nodes (WWPNs) for an Apple Fibre Channel PCI card and an Apple Fibre Channel PCI-X card?

- A. cvadmin
- B. Xsan Admin
- C. RAID Admin
- D. Fibre Channel Utility

**Answer: D** 

# Question No: 2 - (Topic 0)

What port settings should you use when configuring Apple host bus adapters (HBAs) and Xserve RAIDs on a Qlogic switch?

- **A.** Device Scan enabled on host machine ports and on storage device ports.
- **B.** Device Scan disabled on host machine ports and on storage device ports.
- **C.** Device Scan enabled on host machine ports, and disabled on storage device ports.
- **D.** Device Scan disabled on host machine ports, and enabled on storage device ports.

**Answer: D** 

# Question No: 3 - (Topic 0)

What port settings should you use when configuring a QLogic switch for your Xsan volume?

- **A.** I/O Stream Guard disabled on host machine ports and on storage device ports.
- **B.** I/O Stream Guard enabled on host machine ports and on storage device ports.
- C. I/O Stream Guard disabled on host machine ports, and enabled on storage device ports.
- **D.** I/O Stream Guard enabled on host machine ports, and disabled on storage device ports.

**Answer: D** 

Question No : 4 - (Topic 0)

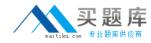

You have an Xsan volume that contains user data. Which THREE changes to its configuration will cause you to lose data on the volume?

- A. renaming the volume
- B. renaming a storage pool
- C. adding LUNs to a storage pool
- **D.** adding a storage pool to the volume
- E. changing a storage pool's stripe breadth
- **F.** changing the volume's allocation strategy

Answer: A,B,E

# Question No: 5 - (Topic 0)

What should an Xsan volume's configuration status be, when you enable access control lists (ACLs) on that volume?

- **A.** The Xsan volume configuration should not have been saved yet.
- **B.** Affinities should have been defined for the Xsan volume, and the volume should be started.
- **C.** All clients and controllers in your Xsan environment should have the Xsan volume mounted, and the volume should be started.
- **D.** No clients and controllers in your Xsan environment should have the Xsan volume mounted, and the volume should be stopped.

Answer: D

# Question No : 6 - (Topic 0)

Setting up a separate storage pool to store both metadata and journal data can .

- **A.** complicate user quota configuration
- B. improve I/O throughput for user data
- **C.** increase free disk space on the primary metadata controller
- **D.** cause data loss due to multiple files having the same address

**Answer: B** 

Question No : 7 - (Topic 0)

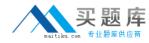

You have created a nested folder and want to give it an affinity for a particular storage pool. Its parent folder has an existing affinity for a different storage pool. What tool should you use?

- A. cvdbset
- B. cvmkdir
- C. cvadmin
- D. Xsan Admin

**Answer: B** 

# Question No : 8 - (Topic 0)

Fibre Channel switched fabrics use \_\_\_\_\_-bit addresses.

- **A.** 8
- **B.** 16
- **C.** 24
- **D.** 32

**Answer: C** 

# Question No: 9 - (Topic 0)

Which command-line utility can you use to return a LUN to a state in which Disk Utility can initialize it?

- A. cvfsck
- B. cvmkfs
- C. cvlabel
- **D.** cvadmin
- E. cvupdatefs

**Answer: C** 

#### Question No : 10 - (Topic 0)

Which statement is true when you combine LUNs of different sizes in a single storage pool?